#### **MINISTÈRE DE L'ÉDUCATION NATIONALE, DE LA RECHERCHE ET DE LA TECHNOLOGIE**

**DIRECTION DE L'ENSEIGNEMENT SCOLAIRE Sous-direction des actions éducatives et de la formation des enseignants Bureau de la formation continue des enseignants DESCO A 10**

Centre d'études pour la rénovation pédagogique de l'enseignement technique

## **CERPET**

## **Département Sciences et techniques économiques**

**39 rue de la Roquette - 75011 PARIS**

**Téléphone : 01 43 55 32 00 Télécopie : 01 43 55 90 15**  $\mathcal{L}_\mathcal{L}$ 

# **G U I D E P É D A G O G I Q U E**

# **P O U R L ' É C R I T U R E**

# **E T L A D I S P O S I T I O N D E S T E X T E S**

**(Version n°5 - janvier 1998)**

### **Innovation pédagogique 1993-1994 et 1994-1995**

Une action d'innovation pédagogique, pilotée par le département Sciences et techniques économiques du CERPET, a été mise en place durant les années scolaires 1993-1994 et 1994-1995 avec comme objectif de réunir dans un guide pédagogique les savoir-faire indispensables à tous les producteurs de textes utilisant des outils de bureautique.

Animée par Monsieur l'Inspecteur général CHAUVOIS et par Madame Marie-Françoise COULON, IPR-IA à Paris, l'action a été menée par :

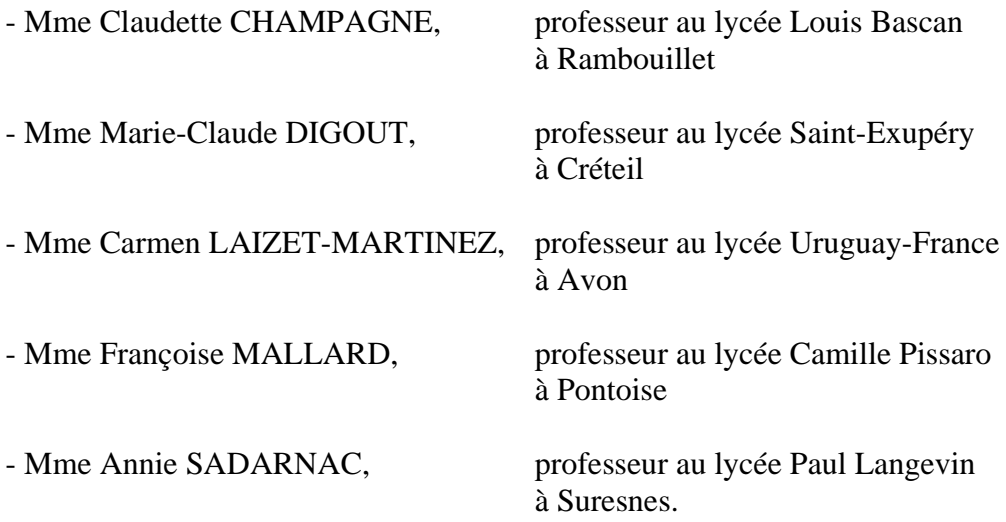

Le CERPET a reçu, à propos des deux versions provisoires du projet de guide pédagogique, datées du 10 juillet 1995 et du 1er octobre 1996, des remarques de fond et de forme qui ont permis de produire une troisième version de ce projet.

En janvier 1997, l'équipe pédagogique a apporté quelques modifications supplémentaires afin de rendre le guide compatible avec les recommandations de l'inspection générale de l'Éducation nationale pour l'écriture et la présentation de ses rapports.

L'évolution des fonctionnalités des outils de la bureautique a renouvelé les pratiques professionnelles des personnels de secrétariat et a considérablement élargi les types d'individus amenés à produire des documents et à émettre des messages écrits.

Dans ce contexte de diversification des pratiques, le guide se veut ouvert et pédagogique. L'emploi du terme « règle » a été évité. Lorsque plusieurs solutions sont possibles, elles sont décrites, et le cas échéant comparées en termes d'avantages et d'inconvénients.

La lisibilité des documents produits, le respect d'usages qui font partie de nos spécificités culturelles, la cohérence des solutions retenues, la qualité de la communication et la simplification du travail de saisie ont été les préoccupations dominantes des concepteurs de ce guide.

Ce guide paraît susceptible de remplacer avantageusement la brochure du CNDP « RÈGLES D'ÉCRITURE ET DE DISPOSITION DE TEXTES - MODE D'ÉVALUATION DES TRAVAUX DE SECRÉTARIAT » annexée à la note de service n° 88-014 (modifiée par la note de service n° 90-064 du 19 mars 1990). L'opportunité va en être soumise à la direction de l'enseignement scolaire et au CNDP.

## <span id="page-2-0"></span>**S O M M A I R E**

#### **DOCUMENTS RÉALISÉS EN LANGUE FRANÇAISE**

#### [PRINCIPES GÉNÉRAUX](#page-3-0)

- [Tableau 1](#page-4-0) Utilisation des majuscules
- [Tableau 2](#page-7-0) Espacement des signes et des symboles
- [Tableau 3](#page-9-0) Coupures de fin de ligne
- [Tableau 4](#page-11-0) Abréviations
- [Tableau 5](#page-13-0) Liste des abréviations courantes
- [Tableau 6](#page-15-0) Utilisation du trait d'union
- [Tableau 7](#page-18-0) Symboles d'unités
- [Tableau 8](#page-20-0) Unités monétaires
- [Tableau 9](#page-21-0) Écriture des dates
- [Tableau 10](#page-22-0) Écriture des nombres
- [Tableau 11](#page-24-0) Mise en page d'un texte
- [Tableau 12](#page-28-0) Présentation d'un tableau
- [Tableau 13](#page-29-0) Présentation des lettres

# <span id="page-3-0"></span>**DOCUMENTS RÉALISÉS EN LANGUE FRANÇAISE**

 $\overline{\phantom{a}}$ 

# **PRINCIPES GÉNÉRAUX**

- L'écriture et la disposition des textes résultent d'usages largement répandus ou font l'objet d'une normalisation française ou internationale. L'inobservation des normes et des usages peut traduire un défaut de professionnalisme.
- Une certaine latitude d'appréciation peut être laissée dans le choix de la présentation afin de permettre à l'émetteur de personnaliser le document par des signes distinctifs.
- La mise en page d'un document doit faciliter sa lisibilité, son exploitation et son classement.

# <span id="page-4-0"></span>**UTILISATION DES MAJUSCULES**

**Il convient de ne pas abuser de l'utilisation des majuscules et de veiller à adopter une solution identique dans un même document.**

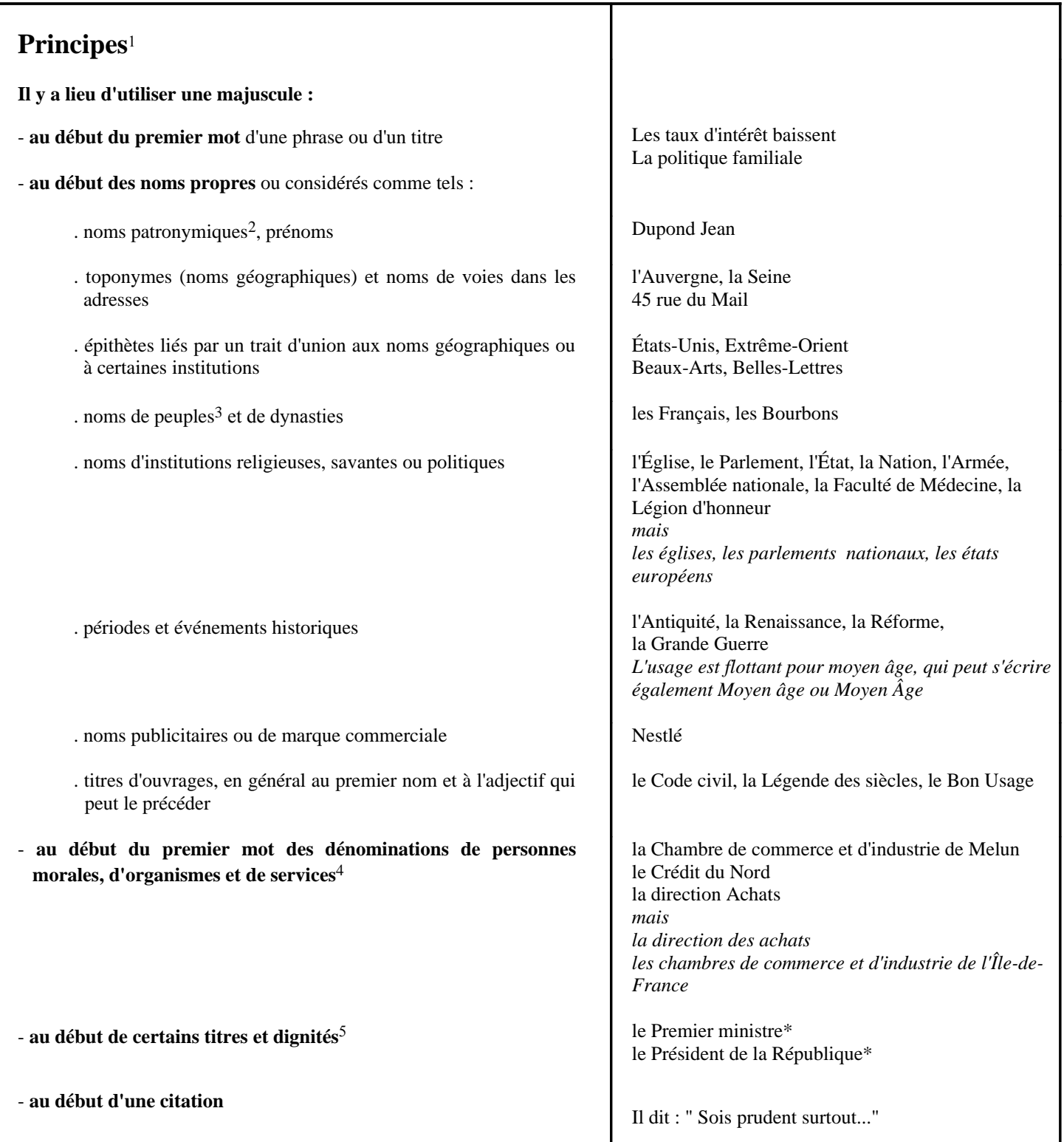

#### - **après certains signes de ponctuation** :

- . le point
- . le point d'interrogation
- . le point d'exclamation
- . les points de suspension (sauf si la phrase est inachevée)
- . les deux-points suivant les mots tels que remarque, nota ou exemple...

- **au début des titres de civilité** 6

**Hormis les cas énumérés ci-dessus, l'emploi d'une lettre majuscule au début des mots est souvent abusif** 7**.**

#### **Il convient d'accentuer les majuscules** 8

Les additifs graphiques, également appelés signes diacritiques, permettent de supprimer les ambiguïtés de lecture, de respecter l'intégrité des patronymes, de convertir correctement en minuscules une chaîne de caractères écrite en majuscules.

#### **Remarques :**

1 Les principes énoncés s'appuient largement sur les recommandations faites dans **Le Bon Usage** par Maurice Grévisse (Éditions Duculot).

Ils sont de plus en plus transgressés en raison du transfert abusif dans les écrits en langue française de pratiques devenues courantes dans certains pays utilisant la langue anglaise.

Lorsque plusieurs solutions sont envisageables, il convient d'adopter une **solution identique dans l'ensemble du document concerné.**

- 2 Les noms patronymiques s'écrivent souvent en lettres capitales, ce qui permet d'éviter une confusion entre nom et prénom. Si le nom est écrit en petites capitales, il est conseillé d'écrire la lettre initiale en grande capitale, c'est-à-dire avec un corps plus important.
- 3 Ces noms utilisés adjectivement ainsi que les noms de langue s'écrivent avec une minuscule.
- 4 Il est également courant d'écrire en majuscules :
	- la première lettre de chaque élément de la dénomination, sauf les mots de liaison
	- seulement la première lettre des noms
	- les premières lettres servant à constituer le sigle correspondant
	- la première lettre du terme directeur de classement
	- (cf norme AFNOR Z 44001-1996)

Ces pratiques sont néanmoins contestables puisqu'elles conduisent à mettre une majuscule au début de noms communs, d'adjectifs ou de mots de liaison, ce qui est en contradiction avec le bon usage de la langue française.

Ida ira à Caen. Prendra-t-elle le train ou sa voiture ? La route est si belle ! Elle hésite... puis s'engage... Quel plaisir !

Remarque : Frais de port inclus Exemple : L'autoroute de l'Est Nota : Ne pas oublier votre passeport

Cher Monsieur,

RÉSUMÉ, CONGRÈS Madame TAILLÉ, Monsieur BESSIÈRES Monsieur FRANÇOIS ÎLE-DE-FRANCE CHÂTEAUROUX

Jacques ROGER

Jacques ROGER

la population française parle le français l'enseignement du latin

Chambre de Commerce et d'Industrie Agence nationale pour l'Emploi Agence Nationale Pour l'Emploi Fédération nationale des Produits horticoles 5 Pour certains titres, la majuscule n'est obligatoire que lorsqu'on s'adresse directement à la personne.

6 Dans les autres cas monsieur s'écrit normalement sans majuscule lorsqu'il n'est pas suivi du nom patronymique. Il peut s'écrire avec ou sans majuscule lorsqu'il est suivi d'un nom patronymique.

Certaines administrations ne mettent pas de majuscules aux titres de civilité (cf le bulletin officiel de l'Éducation nationale).

- 7 Il y a lieu néanmoins d'admettre que le texte produit respecte le mode d'écriture pratiqué ou préconisé dans le cadre de l'organisme concerné, notamment lorsqu'une charte graphique y a été établie.
- 8 L'accentuation des majuscules est recommandée dans l'Abrégé du code typographique à l'usage de la presse (Éditions du CFPJ, 35 rue du Louvre, 75002 PARIS). Cette accentuation constitue un élément de la qualité d'un texte.

L'accentuation des majuscules n'est toutefois possible que si le caractère accentué figure dans le répertoire de caractères utilisé par le logiciel.

#### **Remarque :**

Lorsque la police et la taille du caractère adopté ne permettent pas l'affichage à l'écran ou l'impression des accents des majuscules, il est néanmoins recommandé de saisir et de mémoriser la majuscule avec son accent éventuel. Cette précaution évite les mauvaises surprises en cas de changement ultérieur de police, de taille ou de transformation de la chaîne de caractères en lettres minuscules.

Monsieur le Ministre Monsieur le Directeur Recevez, Monsieur, l'assurance... *mais : le ministre de l'éducation nationale*\* *le directeur des lycées et collèges*\* *le directeur du service après-vente*

Ce monsieur est agréable J'ai rencontré monsieur DUPONT Vous serez accompagné de Madame DURAND Vous serez accompagné de madame DUPONT

Adjoint au directeur : madame Marie DURAND

*Nota : Lorsque le clavier ne comporte pas la gravure de la lettre majuscule accentuée (ou une touche morte permettant la saisie de l'accent souhaité préalablement à la lettre non accentuée) le mode d'entrée du caractère accentué peut en général être trouvé dans le manuel d'utilisation du logiciel ou du matériel (insertion à partir d'une table de caractères spéciaux ou grâce à une combinaison de touches appelée "raccourci clavier").*

\*Écrit sous cette forme dans le Journal officiel de la République française. Il est néanmoins courant de mettre une majuscule aux noms des ministères (Éducation nationale, Agriculture).

# <span id="page-7-0"></span>**ESPACEMENT DES SIGNES ET DES SYMBOLES**

**Quelle que soit la solution adoptée pour l'espacement, il est indispensable de veiller à l'appliquer de façon identique dans l'ensemble d'un même document.**

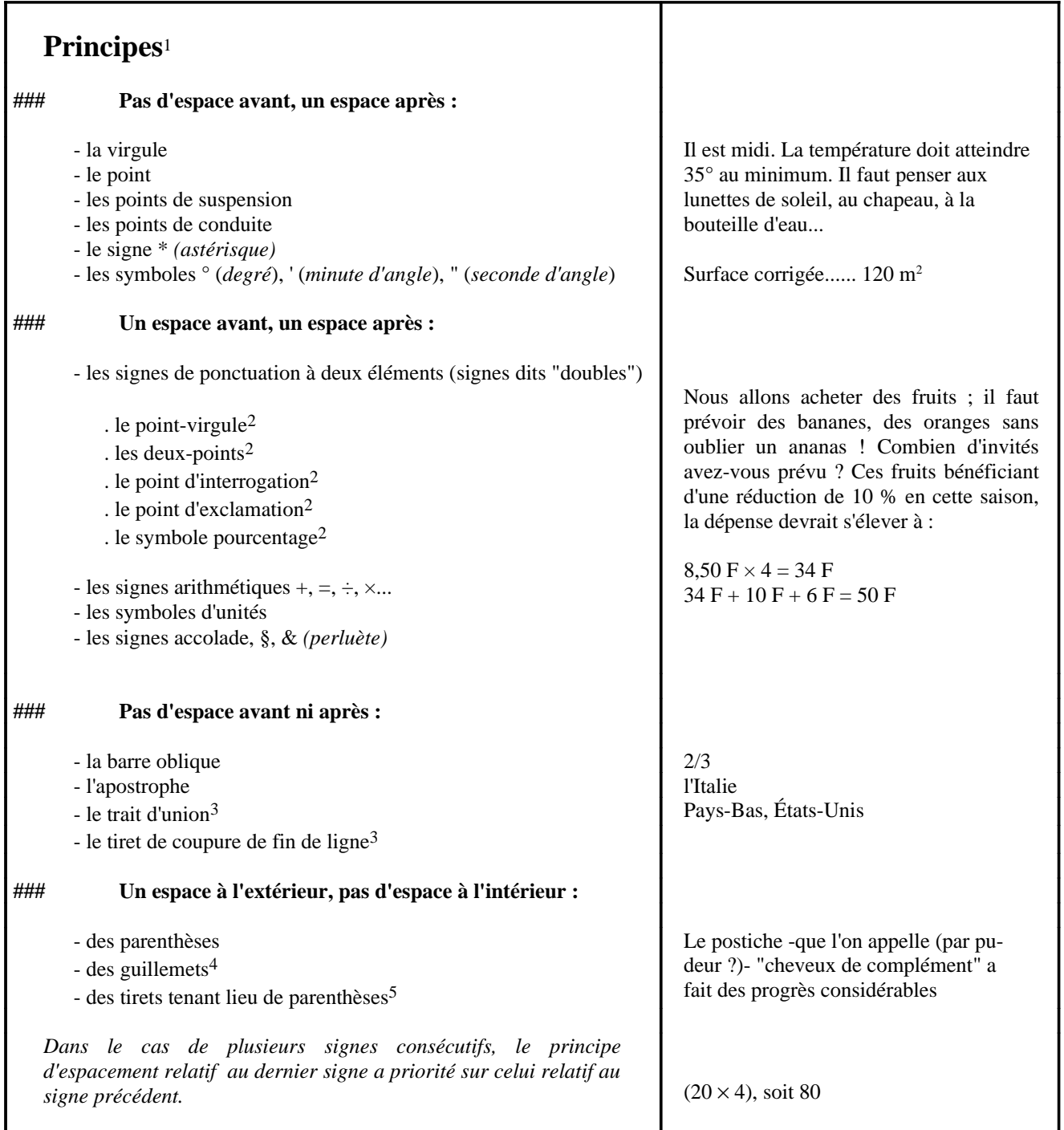

#### **Remarques :**

1 En typographie le mot "espace" est du genre féminin alors que dans le langage courant et en informatique il est du genre masculin.

Le caractère "**espace imposé**", *no break-space (NBSP) ou hard space* en anglais, rend insécable la chaîne de caractères dans laquelle il est inséré. Dans le répertoire de caractères utilisé par le logiciel il correspond à un code numérique différent de celui du caractère "espace". Il est parfois appelé "**espace liant**" ou "**espace protégé**". C'est un espace non dilatable lors des opérations de justification à droite des fins de ligne.

Cet espace est en général visualisé à l'écran à l'aide d'un petit rond analogue au caractère « degré » mais dont le code informatique est différent de celui de ce dernier.

- 2 Les signes de ponctuation à deux éléments d'une part, le symbole pourcentage d'autre part, peuvent ne pas être précédés d'un espace, sous réserve qu'une solution identique soit adoptée pour l'ensemble d'un document. Cette pratique, d'origine anglo-saxonne, n'est toutefois pas conforme aux usages français.
- 3 Se reporter au tableau 3 : Coupures de fin de ligne. En typographie et, de plus en plus, en microédition (PAO), on distingue deux largeurs d'espace : l'espace fine et l'espace forte. Le signe "point-virgule", les "points d'exclamation et d'interrogation" sont précédés d'une espace fine et suivis d'une espace forte. Le signe "deux-points" est précédé et suivi d'une espace forte, la "virgule" et le "point" succèdent immédiatement la lettre qui les précède et sont suivis d'une espace forte.
- 4 Il devient néanmoins courant que les guillemets ouvrants et fermants, normalement utilisés pour encadrer une citation, soient respectivement suivis ou précédés d'un "espace imposé".
- 5 Il devient néanmoins courant de mettre un espace après le tiret d'ouverture et avant le tiret de fermeture. Il est alors nécessaire de prévoir un "espace imposé".

L'homme, dès qu'il veut s'adresser "au loin", emploie certains artifices pour pallier les insuffisances de la nature :

*(résultat susceptible d'être obtenu avec saisie d'un espace normal)*

L'homme, dès qu'il veut s'adresser "au loin", emploie certains artifices pour pallier les insuffisances de la nature :

*(résultat correct obtenu grâce à la saisie d'un espace imposé entre le mot nature et le signe de ponctuation « double » qui le suit)*

Ida - si le temps le permet - ira à la fête foraine

# <span id="page-9-0"></span>**COUPURES DE FIN DE LIGNE**

**À défaut d'ajustement systématique de la longueur des lignes du paragraphe sur la marge droite (justification à droite), la marge droite doit être la plus régulière possible. Un excès de coupures en fin de ligne altère toutefois la lisibilité du texte.**

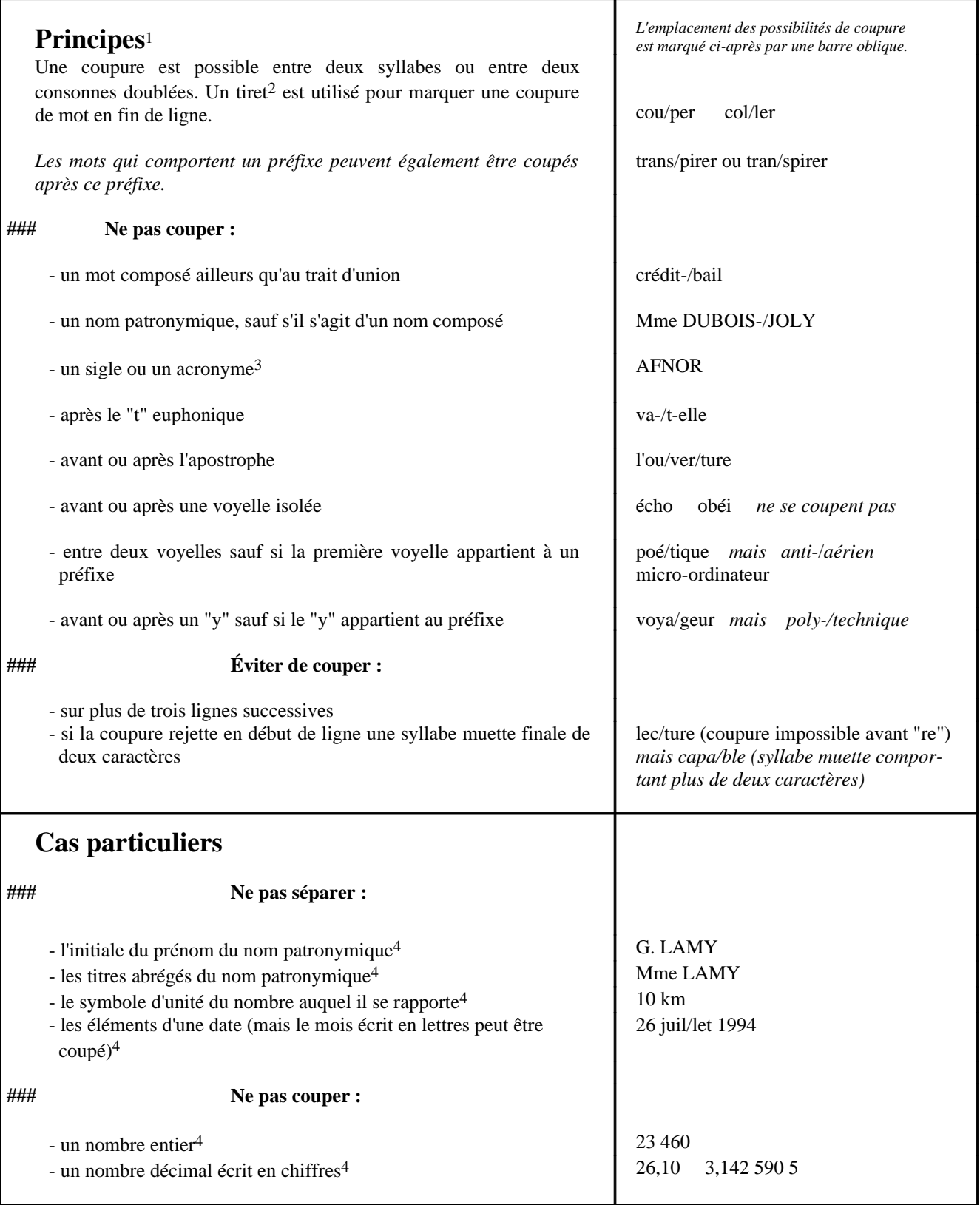

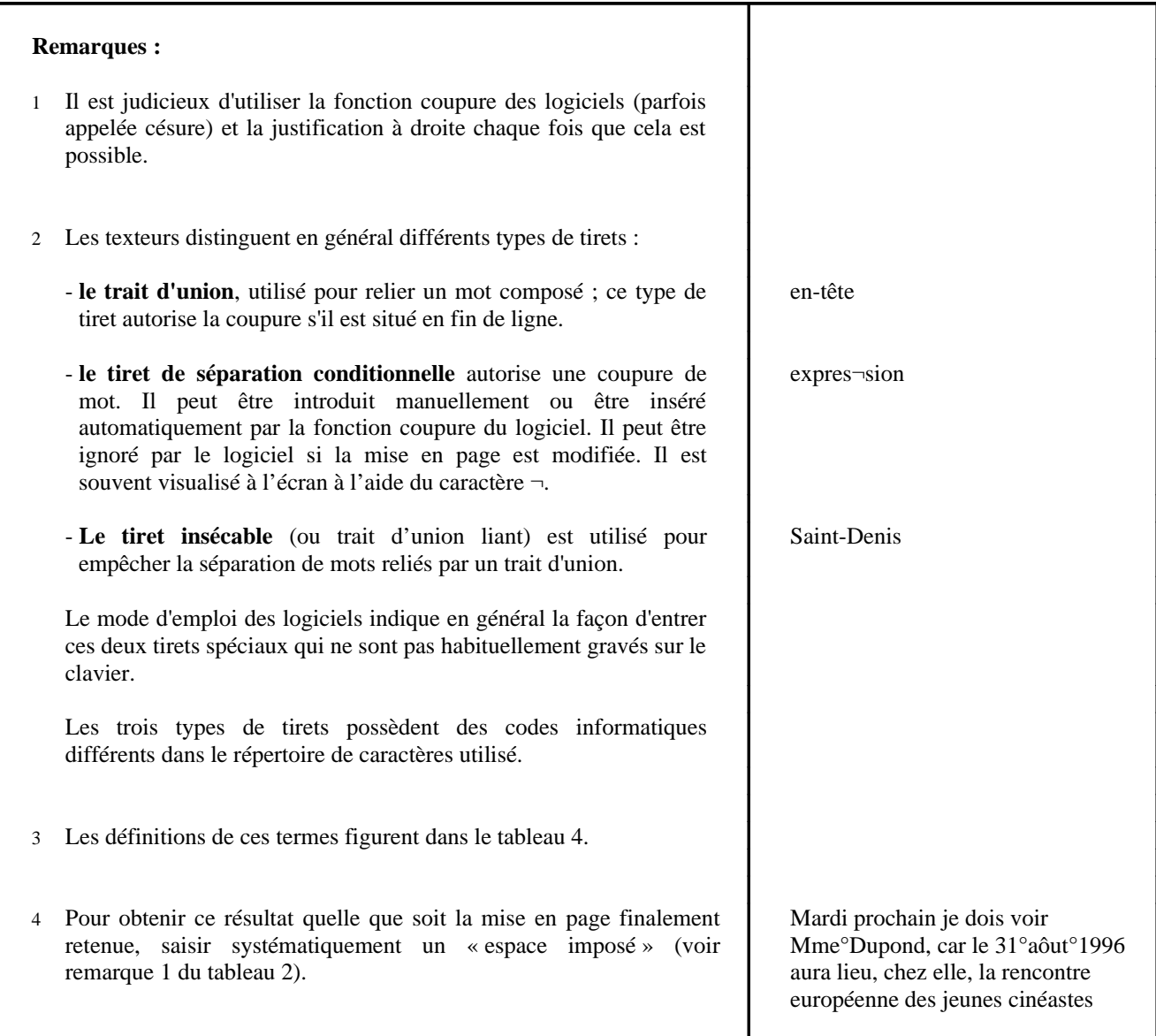

# <span id="page-11-0"></span>**ABRÉVIATIONS**

L'usage français est de placer un point à la fin de l'abréviation si la lettre qui la termine n'est pas la dernière lettre du mot abrégé. Néanmoins, il est devenu fréquent de ne pas placer de point à la fin **d'un mot abrégé.** 1

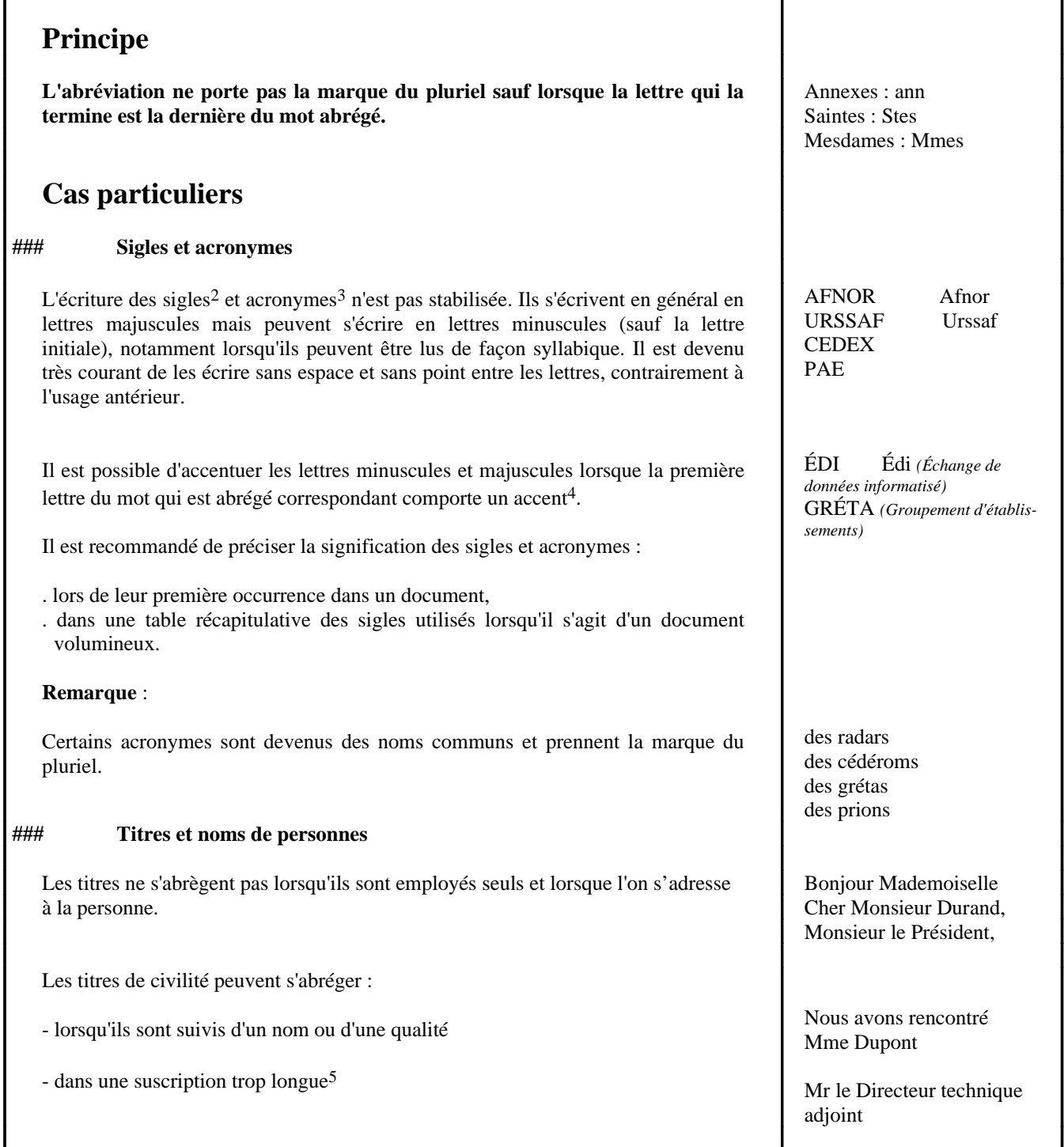

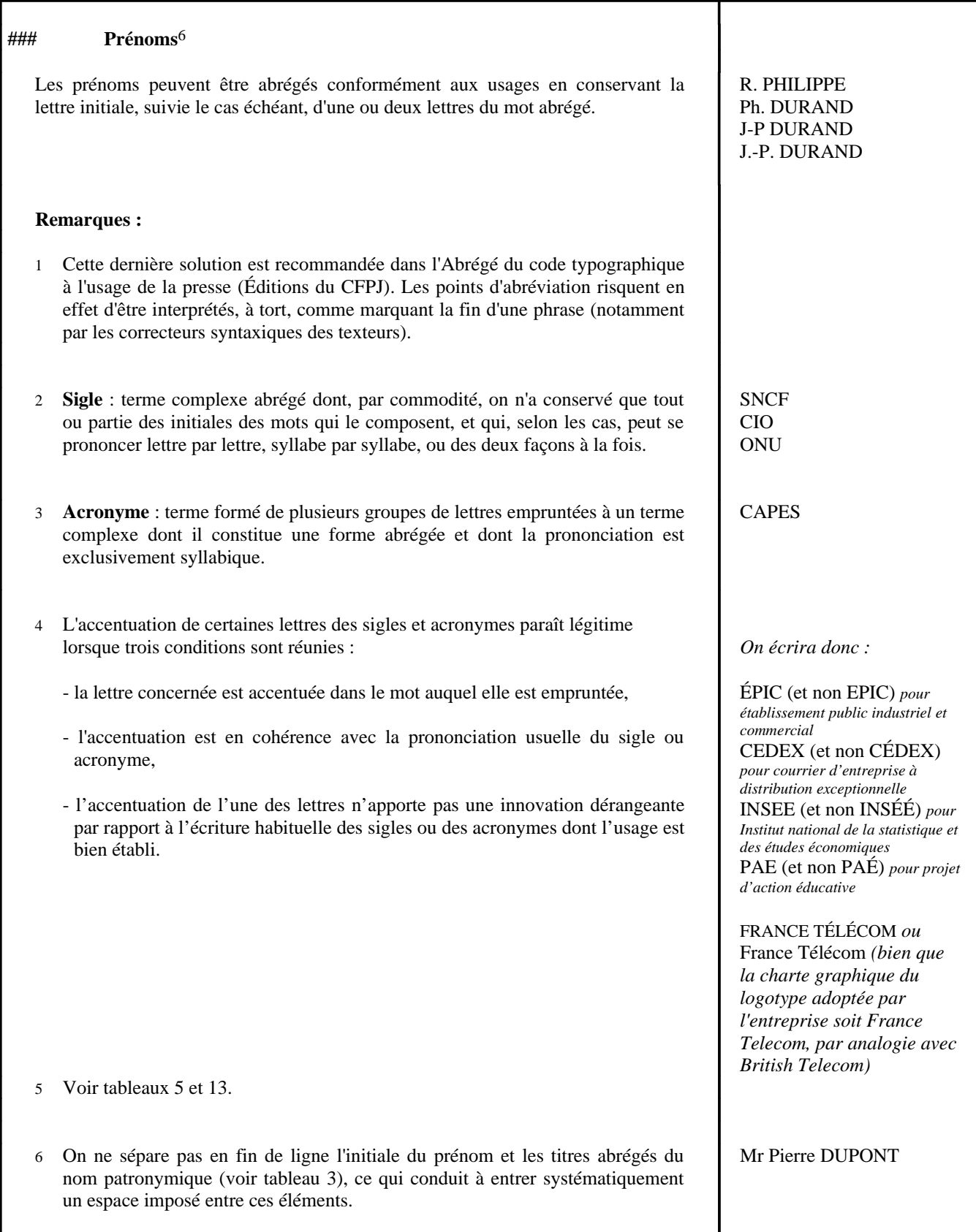

# <span id="page-13-0"></span>**LISTE DES ABRÉVIATIONS COURANTES**

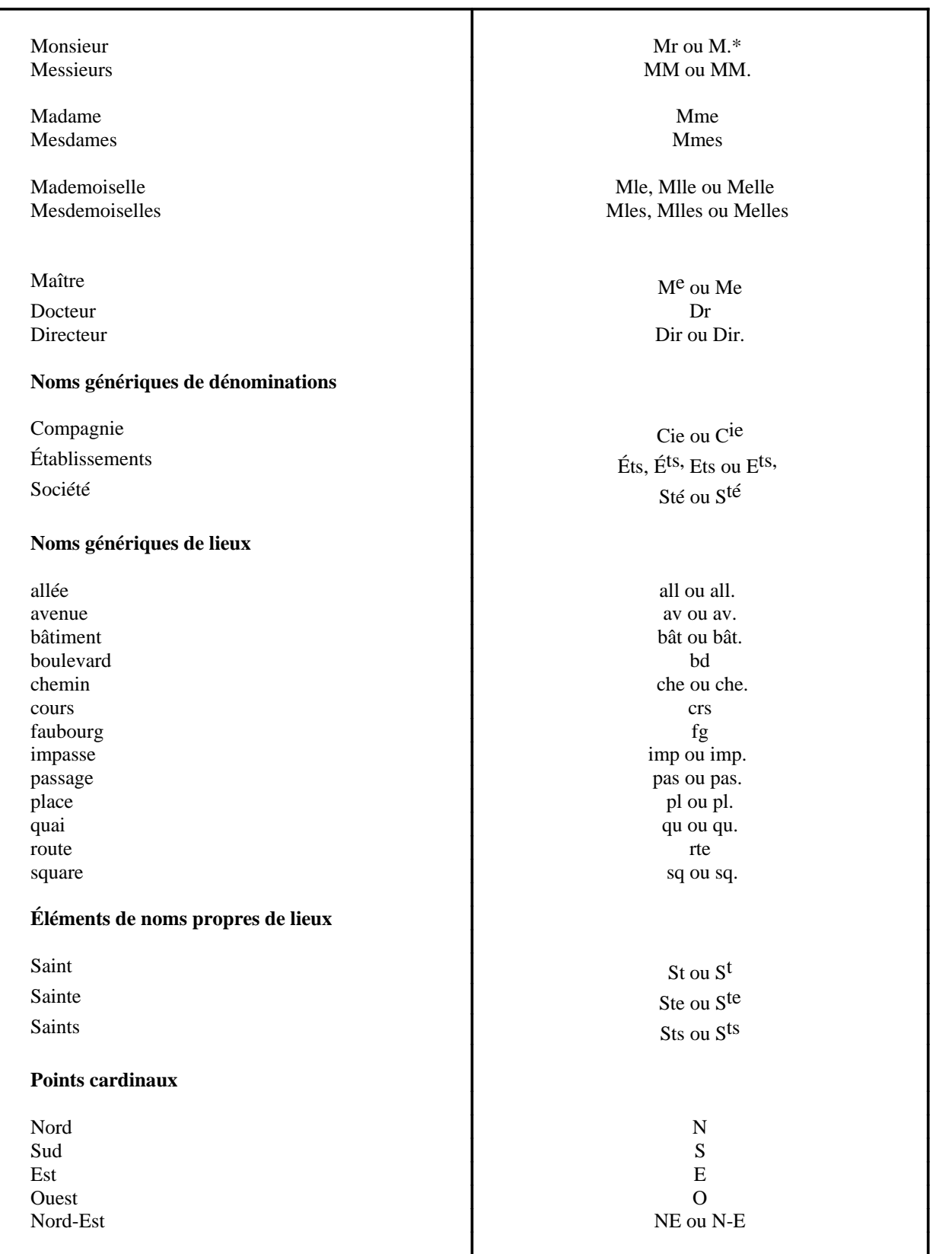

\* Écrire Mr n'est pas s'aligner sur l'usage anglo-américain (*Mr*.) mais le retour à une pratique dactylographique qui a été supplantée par l'usage typographique (M.). L'abréviation Mr a le mérite d'être en cohérence avec la façon d'abréger les autres titres de civilité (Mme, Mmes, Mle...).

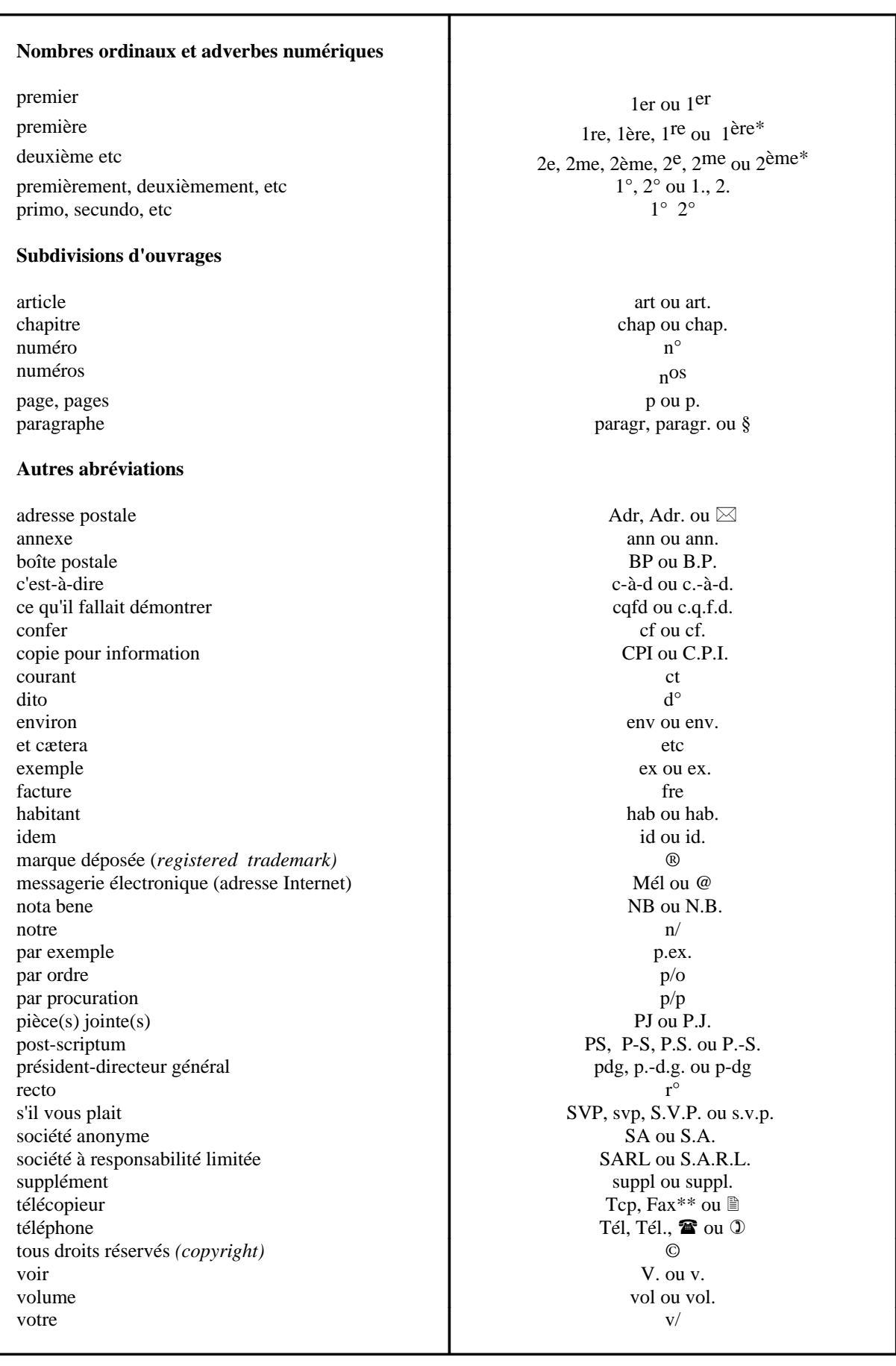

\* Dans les énumérations ou les palmarès il est préférable d'utiliser 1er, 1re, 2me... qui ont l'avantage de s'écrire avec le même nombre de caractères.

<sup>\*\*</sup> Abréviation réprouvée par de nombreux francophones mais très généralement utilisée.

# <span id="page-15-0"></span>**UTILISATION DU TRAIT D'UNION**

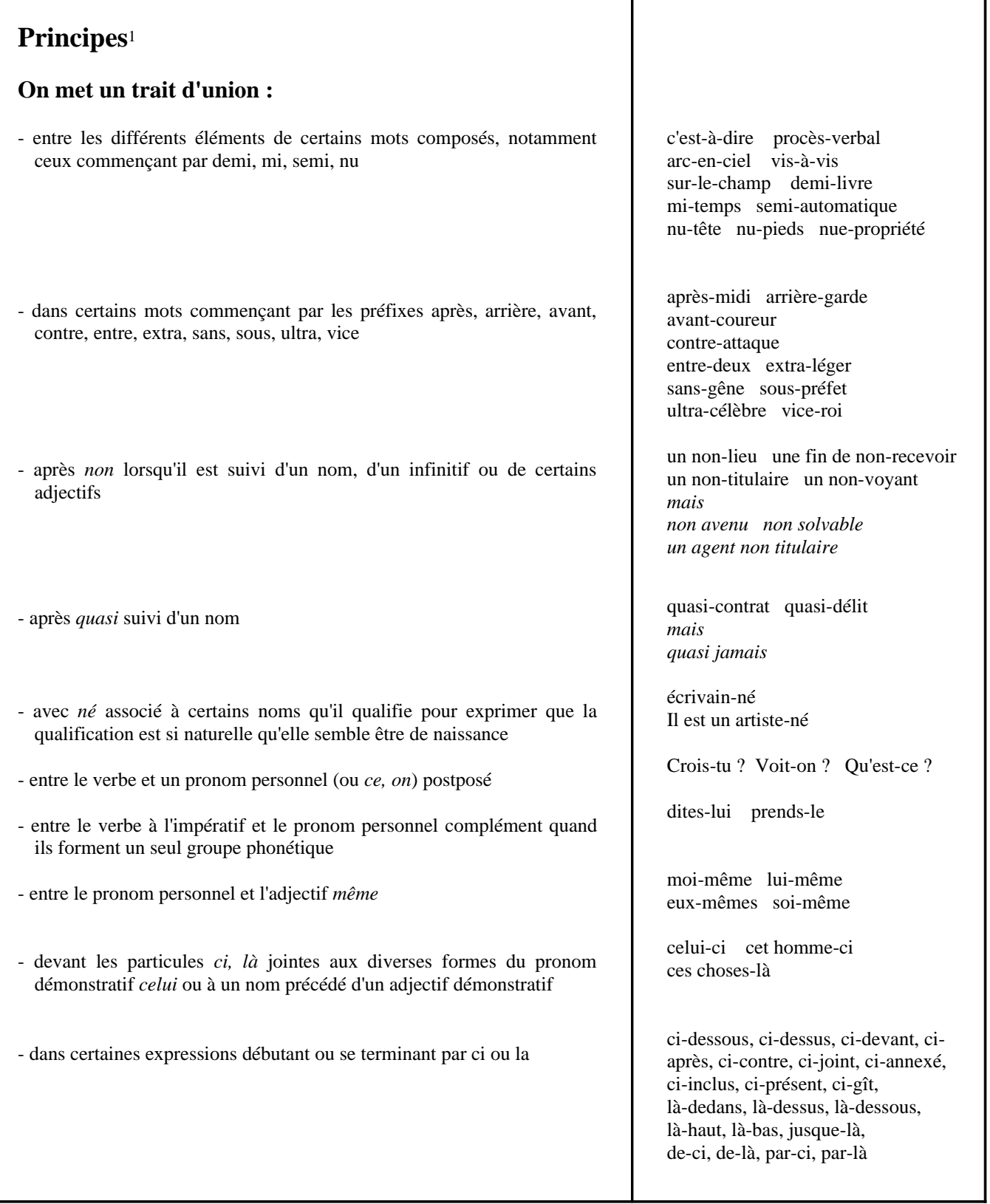

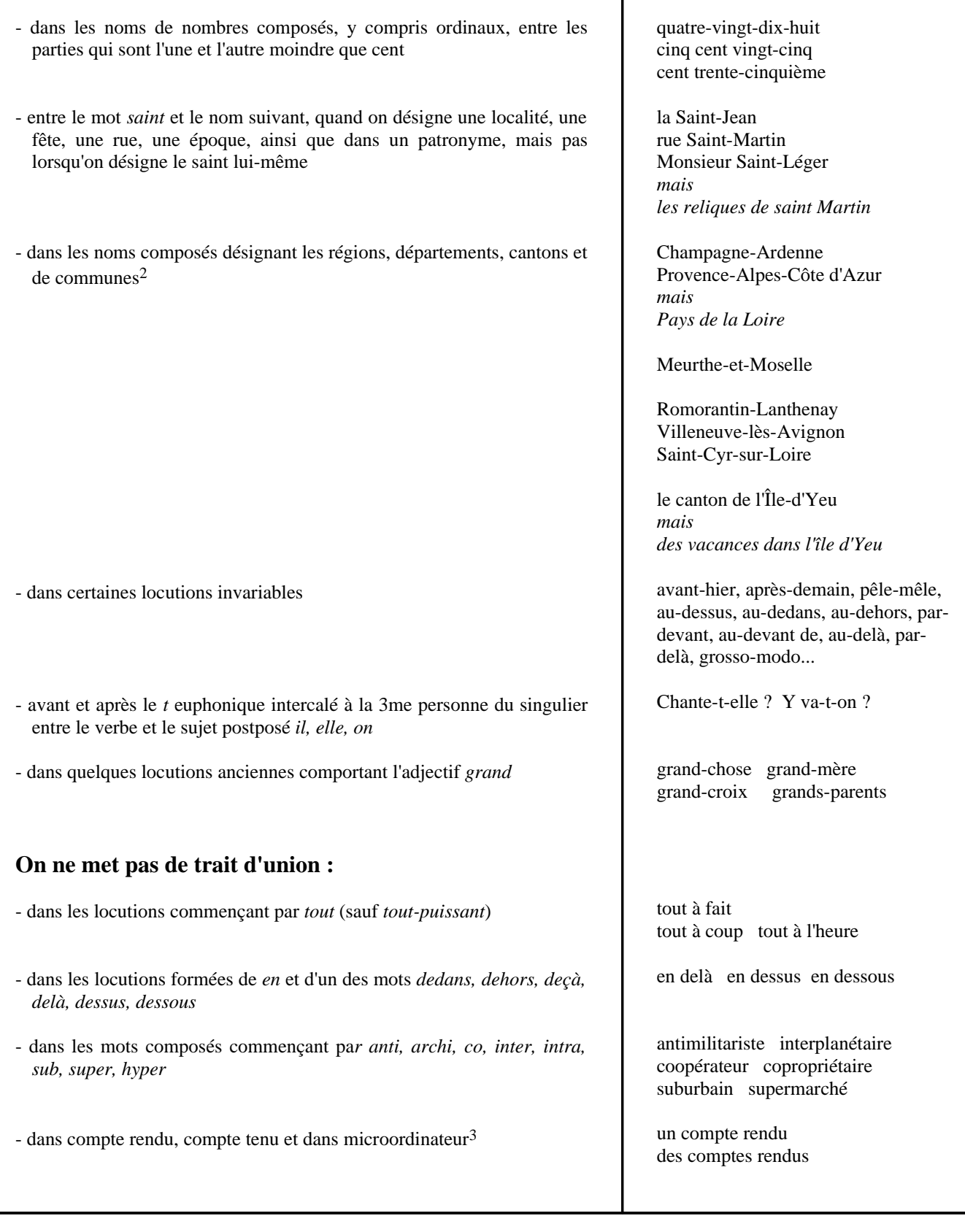

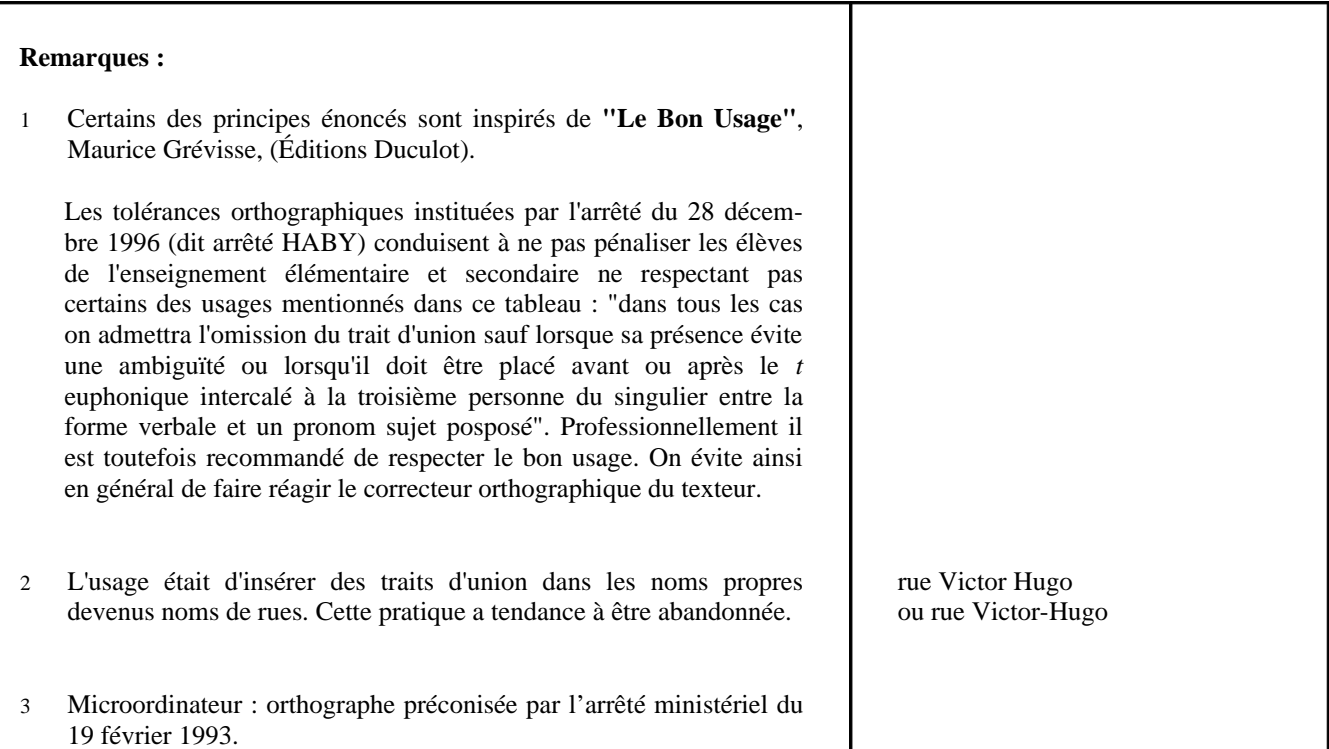

# <span id="page-18-0"></span>**SYMBOLES D'UNITÉS**

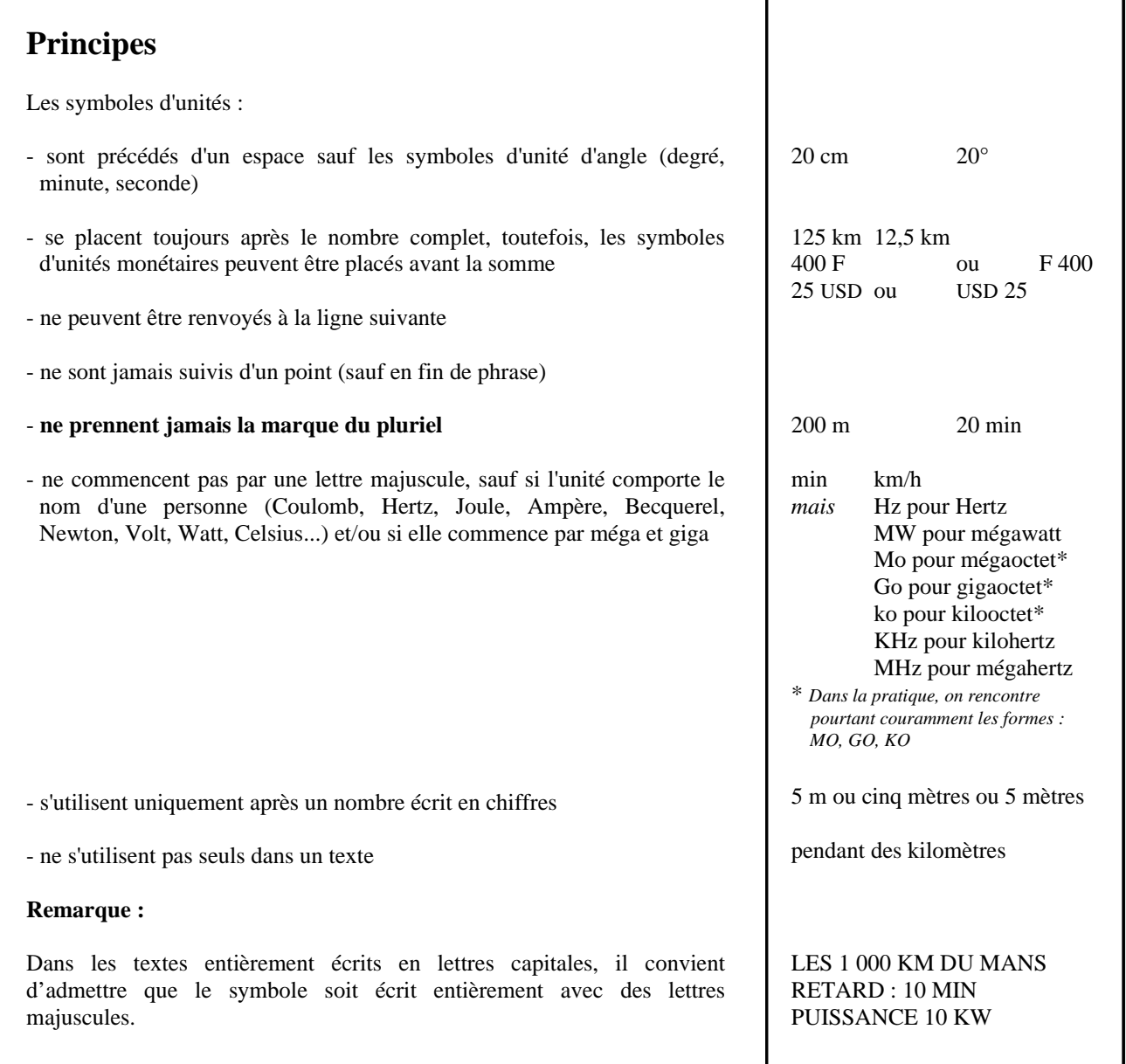

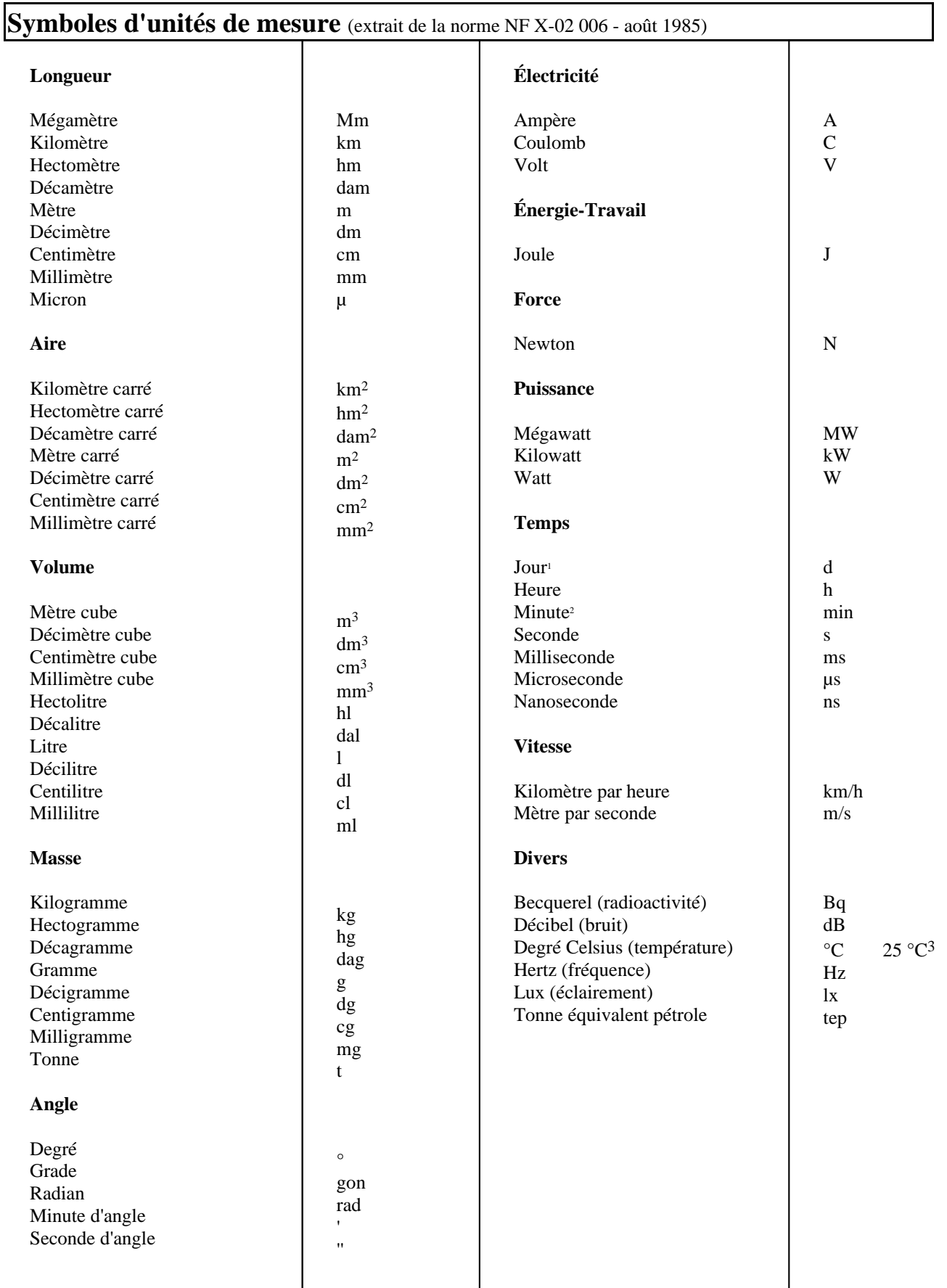

**Remarques :**

1 Un décret français autorise le symbole *j* pour *jour* au lieu de *d* (comme *day*).

# <span id="page-20-0"></span>**UNITÉS MONÉTAIRES**

**Code ou**

## **Principes**

Dans les relations internationales, on utilise une codification à trois lettres : les deux premières correspondent le plus souvent au code du pays, la troisième au nom de l'unité monétaire.

Dans les relations nationales, on peut utiliser les codes ou symboles nationaux usuels.

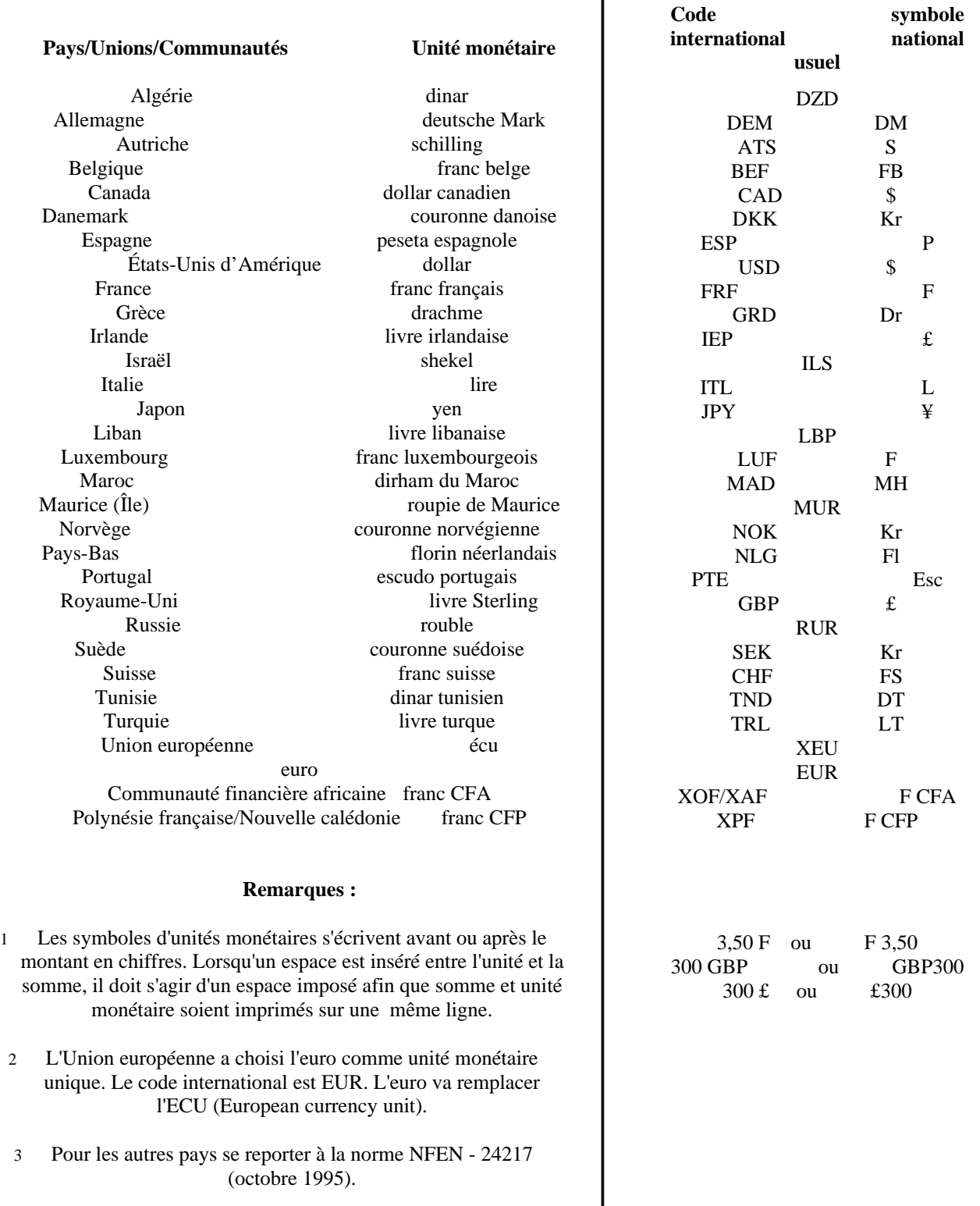

# <span id="page-21-0"></span>**ÉCRITURE DES DATES**

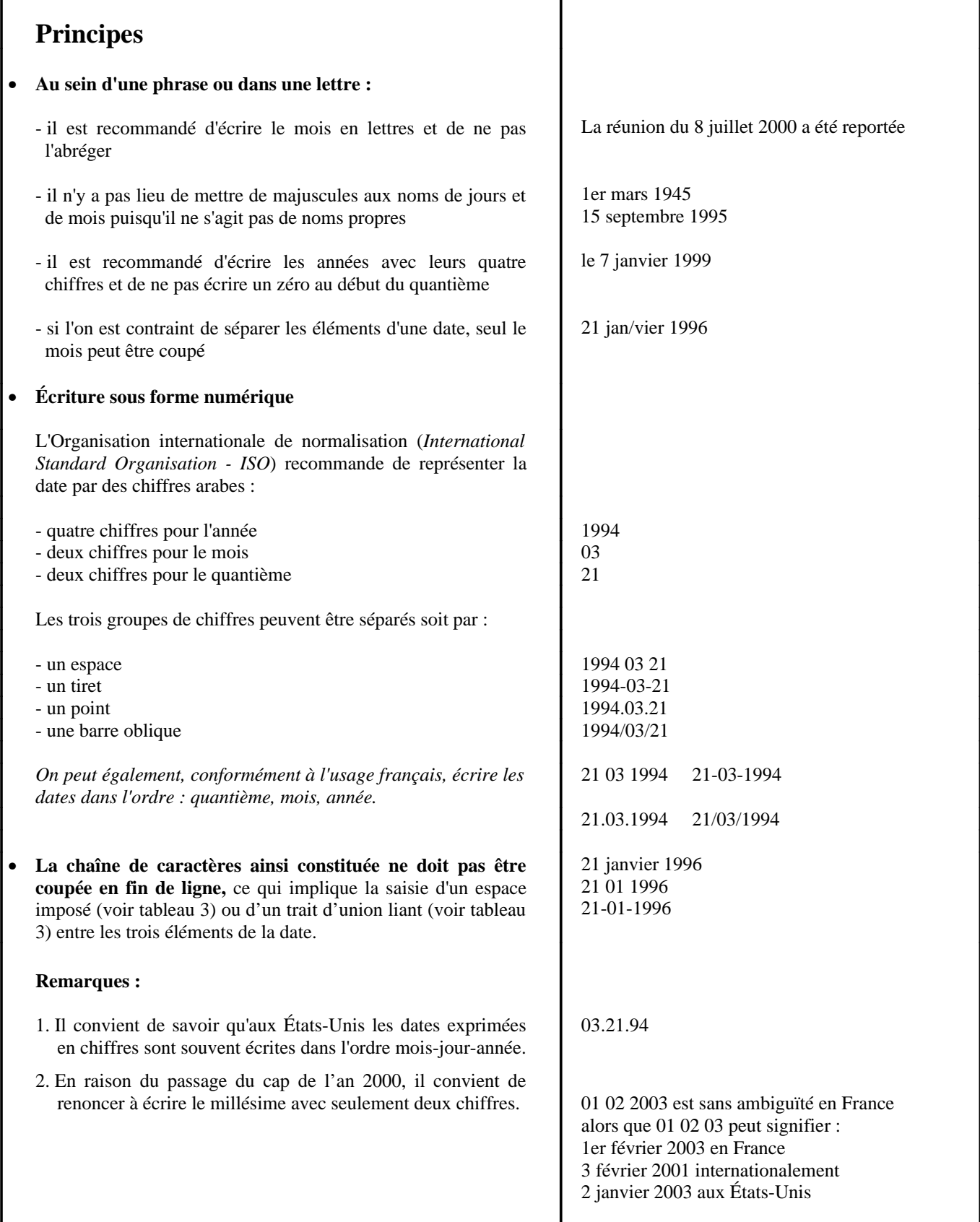

# <span id="page-22-0"></span>**ÉCRITURE DES NOMBRES**

**La lisibilité est l'objectif essentiel à atteindre dans l'écriture des nombres. Une présentation homogène doit toujours être recherchée.**

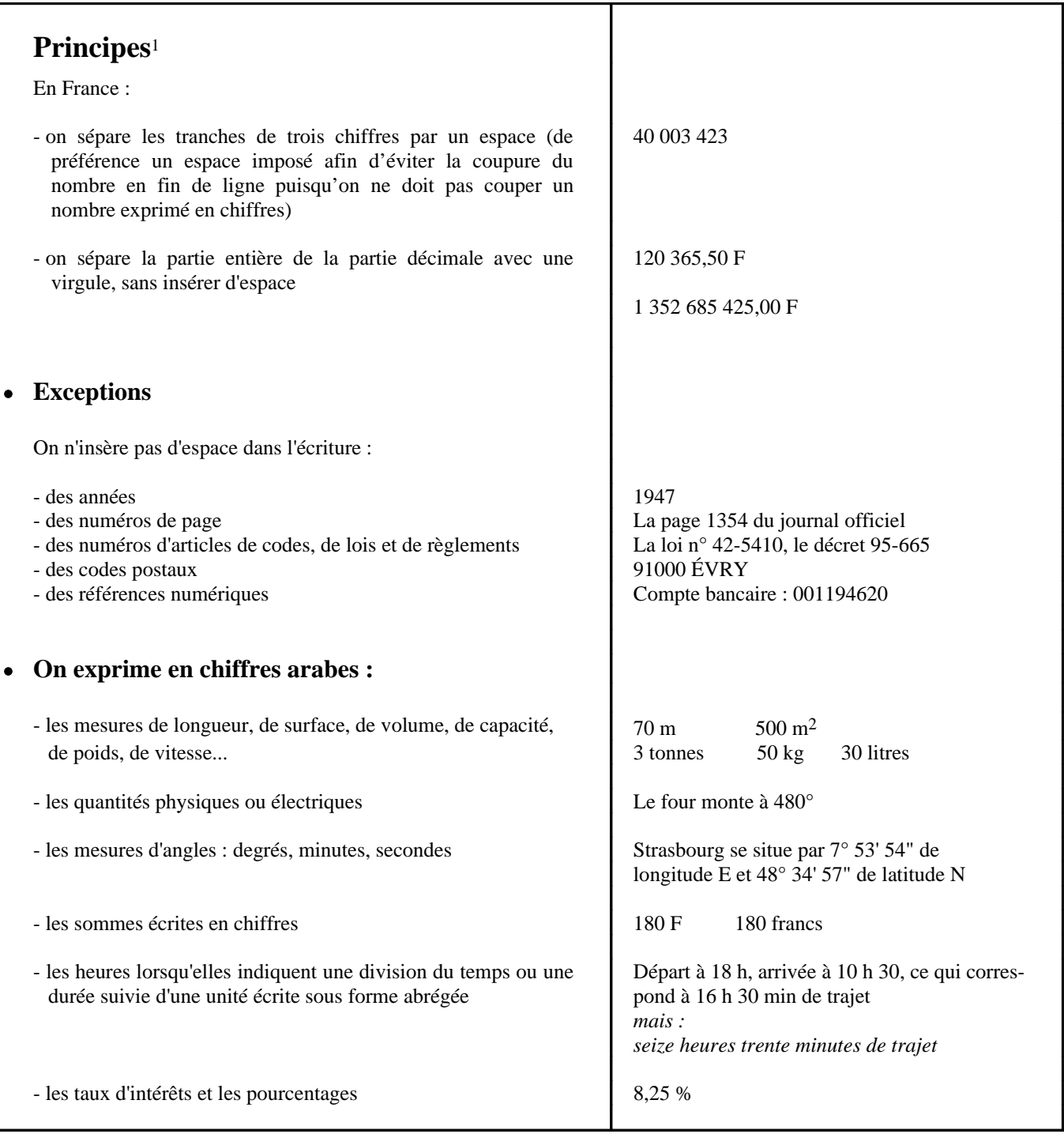

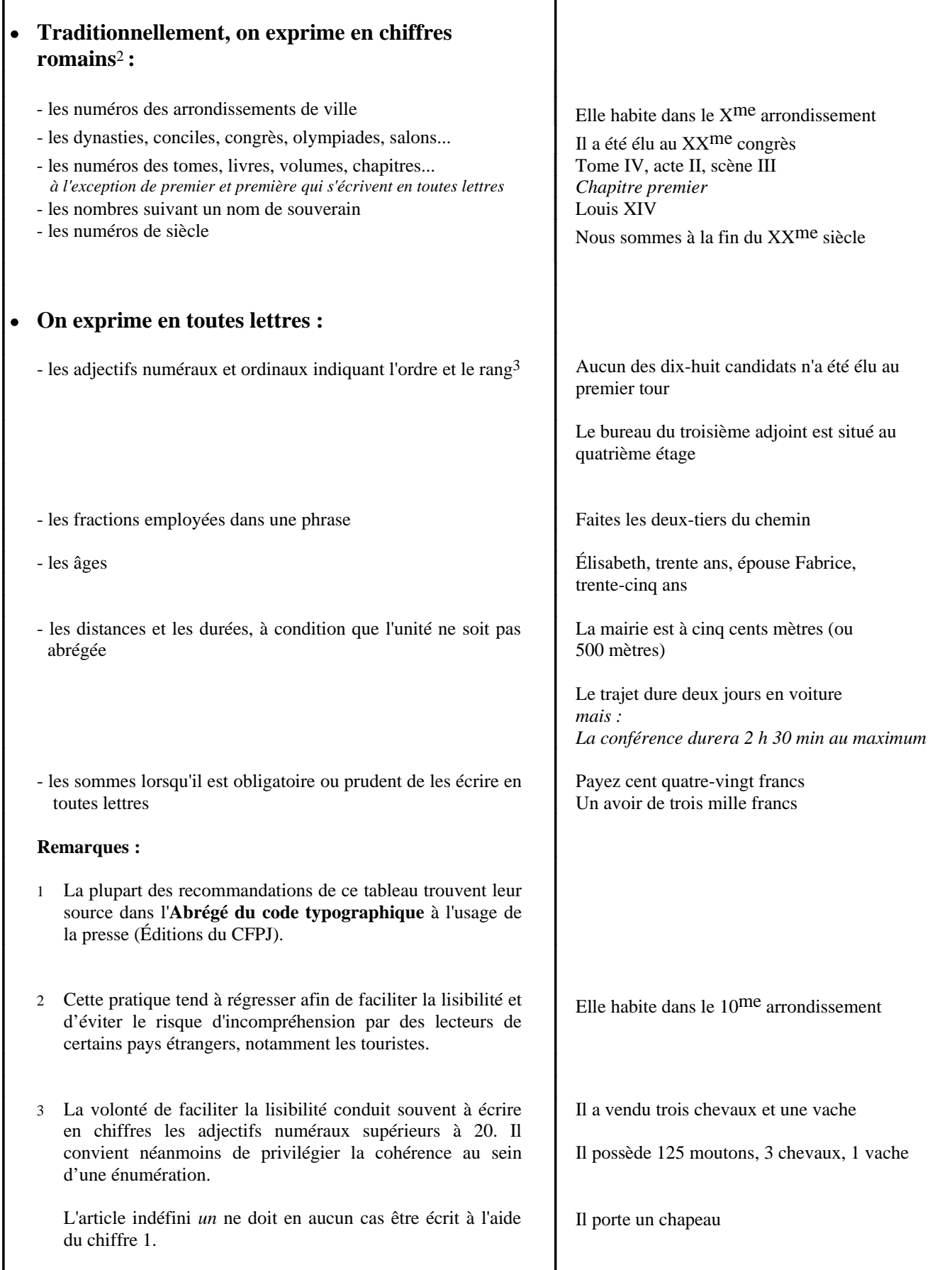

# <span id="page-24-0"></span>**MISE EN PAGE D'UN TEXTE**

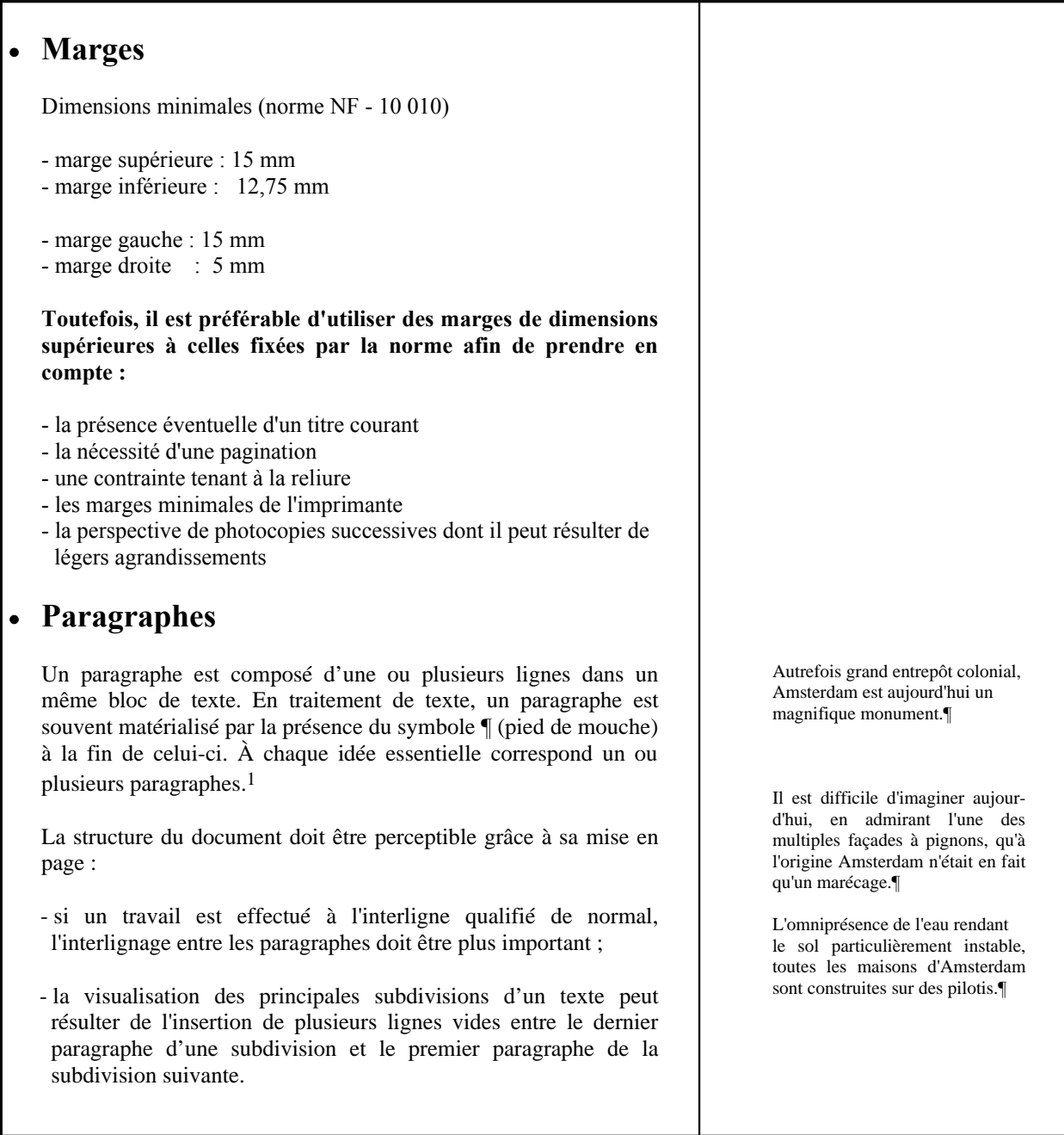

### **Présentation**

Les paragraphes peuvent être présentés :

- bloqués à la marge de gauche ("à l'américaine")
- avec un retrait positif (ou renfoncement) : la première ligne est en retrait vers la droite (appelé retrait d'alinéa, retrait première ligne ou indentation)
- avec un retrait négatif (ou débord) : la première ligne dépasse vers la gauche le reste du paragraphe
- bloqués en indentation : tout le paragraphe est en retrait vers la droite.

### **Cas particulier des énumérations** 2

Les énumérations servent à mettre en valeur des listes d'informations. Il convient donc de les dégager du texte qui les précède de celui qui les suit, et de recourir à des procédés de **mise en page** (paragraphe en retrait ou centrage) et à l'utilisation de **numéros ou de signes de classification** (parfois appelés "puces")

La deuxième ligne de chaque élément de l'énumération (et, le cas échéant, les suivantes) peuvent être placées :

- à la marge
- au retrait de l'énumération
- sous la première lettre de la première ligne
- avec un léger retrait supplémentaire.

À la fin de chaque élément la présence d'un signe de ponctuation n'est pas systématique (par exemple dans un document publicitaire, ou un ordre du jour...). Un point final peut néanmoins être placé. S'ils sont utilisés, les signes de ponctuation sont choisis en fonction de la structure syntaxique (membres de phrase ou phrases indépendantes).

Lorsque le document est présenté à l'interligne dit normal ou simple (cas le plus fréquent) :

- si tous les éléments, mis à part le dernier, ne comportent qu'une seule ligne, l'interligne entre les éléments peut être simple ou augmenté ;
- si un ou plusieurs éléments de l'énumération autre que le dernier comportent plus d'une ligne, l'interligne entre tous les éléments est de préférence augmenté.

Ce n'est pas par hasard si Amsterdam est surnommée par beaucoup la "Venise du Nord".¶

Ce n'est pas par hasard si Amsterdam est surnommée par beaucoup la "Venise du Nord".

Ce n'est pas par hasard si Amsterdam est surnommée par beaucoup la "Venise du Nord".

Ce n'est pas par hasard si Amsterdam est surnommée par beaucoup la "Venise du Nord".

Parmi les trésors à découvrir :

- le musée historique où sont exposées les plus belles oeuvres ;

- le musée historique où sont exposées les plus belles oeuvres ;

- le musée historique où sont exposées les plus belles oeuvres.

Les documents à fournir sont les suivants :

- permis de conduire,
- carte grise,
- attestation d'assurance.

Il peut s'agir :

- d'une panne résultant de l'usure du matériel ;
- d'une malveillance ;
- d'une erreur humaine.

### *Énumérations comportant des données numériques*

Les mentions chiffrées doivent être :

- séparées nettement du texte auquel elles se rapportent

- alignées par rapport à l'unité

On ne met pas de ponctuation après un symbole ou un nombre en fin de ligne, y compris pour la dernière ligne.

## • **Titres et sous-titres** 3

#### **Titre**

Un titre doit être mis en valeur grâce à l'un ou plusieurs des procédés offerts par le logiciel (graissage, augmentation de la taille des caractères, mise en grandes ou petites capitales, changement de police de caractères...).

Un titre n'est pas suivi d'un signe de ponctuation, sauf s'il s'agit d'une interrogation ou d'une exclamation.

Si, en raison de sa longueur, le titre est coupé automatiquement par le logiciel, il convient d'insérer un retour à la ligne afin de le couper logiquement.

Lorsqu'un titre comporte une partie complémentaire, celle-ci doit être présentée de façon à laisser toute son importance à la partie principale.

#### **Sous-titres**

Les sous-titres correspondent aux idées-clés du paragraphe qu'ils introduisent. Il convient donc de les mettre en valeur afin de permettre au lecteur de visualiser la structure générale du texte.

Les sous-titres doivent être :

- dégagés du texte (grâce à un interlignage augmenté)
- présentés de façon identique s'ils sont de même niveau
- différenciés les uns des autres selon leur niveau et mis en évidence en respectant une gradation dans les procédés de mise en valeur
- suivis d'un signe de ponctuation s'il s'agit d'une interrogation ou d'une exclamation.

Si d'autres signes de ponctuation sont utilisés, ils doivent être uniformes pour les sous-titres de même niveau.

Pour différencier les sous-titres, on peut recourir à :

- la mise en page (centré, à la marge ou en retrait)
- des signes de classification différents *(voir ci-après)*
- la diversité des caractères (type, taille)
- tout autre procédé spécifique au logiciel utilisé (gras, italique...)

Le prix de l'ensemble se décompose ainsi :

- un pantalon 1 250 F  $-$  une veste  $560 \text{ F}$ 

### **VOTRE QUARTIER**

#### **VIVEZ-VOUS SAINEMENT ?**

**LES QUARTIERS PITTORESQUES DU VIEUX PARIS**

### **VOTRE QUARTIER Apprenez à le connaître**

#### **Historique**

ccccccccccccccccccccccccccccccccccccccccccc ccccccccccccccccccccccccccccccccccccccccccc **cccccccccc** 

#### **Population**

ccccccccccccccccccccccccccccccccccccccccccc ccccccccccccccccccccccccccccccccccccccccccc ccccccccccccccccccccc

#### 1. Les anciens habitants

ccccccccccccccccccccccccccccccccccccccccccc ccccccccccccccc

2. La nouvelle génération

ccccccccccccccccccccccccccccccccccccccccccc cccccccccccccc

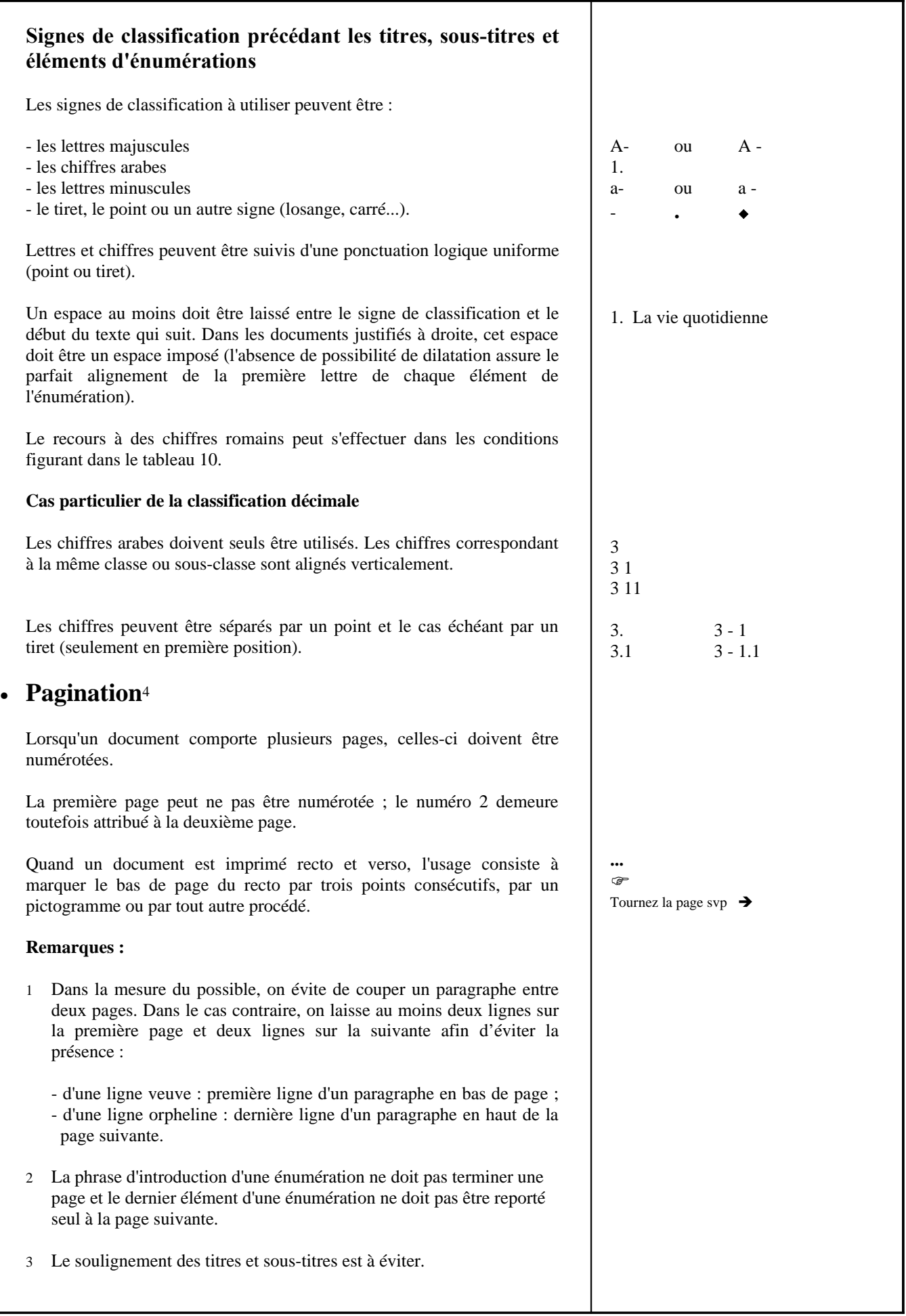

# <span id="page-28-0"></span>**PRÉSENTATION D'UN TABLEAU**

**La présentation de données sous forme de tableau a pour objectif l'accès facile à une information. Un tableau inséré dans un document constitué principalement de textes est présenté de préférence en format "portrait". Cependant, il peut être nécessaire de présenter un tableau en format "paysage" lorsque celui-ci comporte de nombreuses colonnes.**

## **Principe**

#### • **Marges**

**Un tableau isolé** dans un document non relié : il doit être centré dans la page (marges égales).

**Lorsqu'un tableau est inclus dans un texte**, les marges peuvent être inférieures, identiques, ou supérieures à celles du texte. Il est cependant possible d'envisager une autre mise en page adaptée à un objectif particulier.

#### • **Titres des colonnes ou des cases**

Selon leur nature, il convient de les mettre en valeur (voir tableau 10). Ils doivent être dégagés des traits de bordure des colonnes et des cases (c'est-à-dire non contigüs).

### • **Corps du tableau**

- **.** L'interlignage est choisi en fonction du travail réalisé.
- **.** La présence de traits intérieurs et extérieurs est recommandée.
- **.** Les colonnes sont de même largeur lorsqu'elles contiennent des données analogues.
- **.** Les titres de colonnes peuvent être centrés ou alignés.
- **.** Les données chiffrées peuvent être centrées et/ou alignées à droite par rapport aux chiffres des unités.

*Pour faciliter la lisibilité des données il est possible d'utiliser des points de conduite au sein du tableau mais uniquement dans la première colonne (il convient alors de les introduire à l'aide de la fonction automatique du logiciel si elle existe)*.

# <span id="page-29-0"></span>**PRÉSENTATION DES LETTRES**

**Dans la pratique les entreprises adoptent des solutions qui peuvent ne pas être pleinement conformes à la norme existante (NF Z 11-001), notamment pour donner à leur courrier un caractère qui leur soit propre. Conforme ou non à la norme, les lettres sont normalement presque toujours réalisées sur du papier de format A4 et doivent respecter les contraintes techniques postales.**

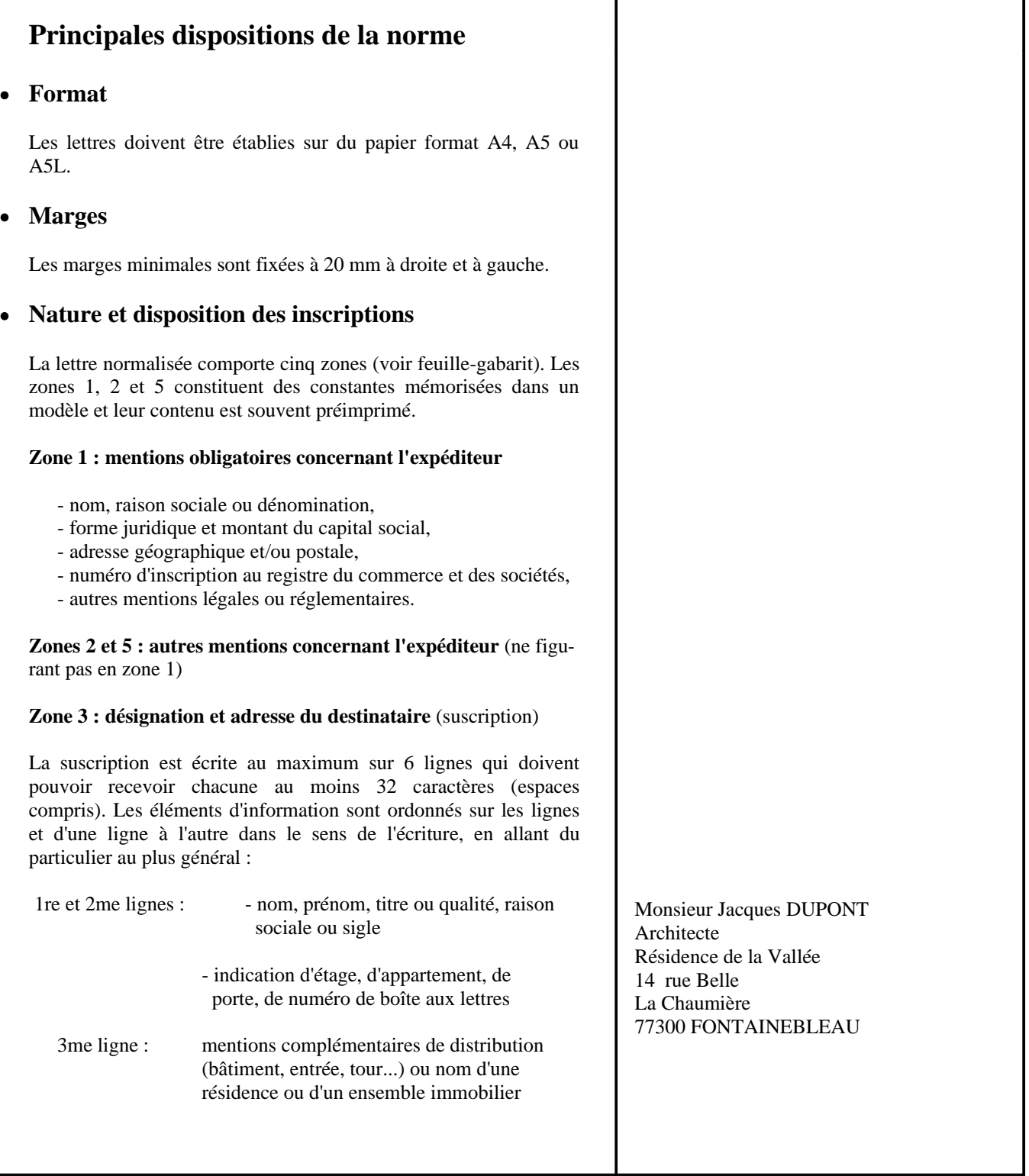

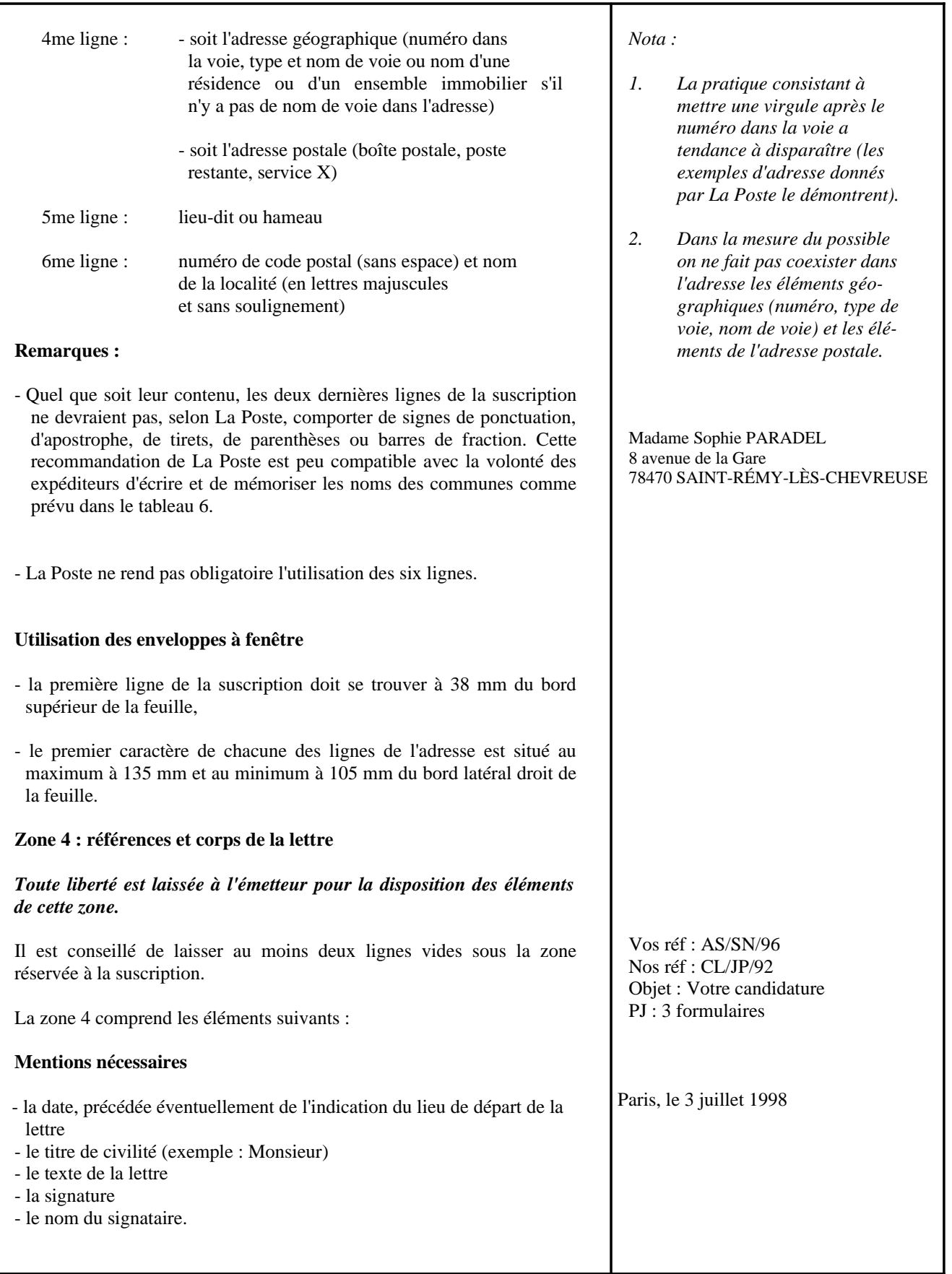

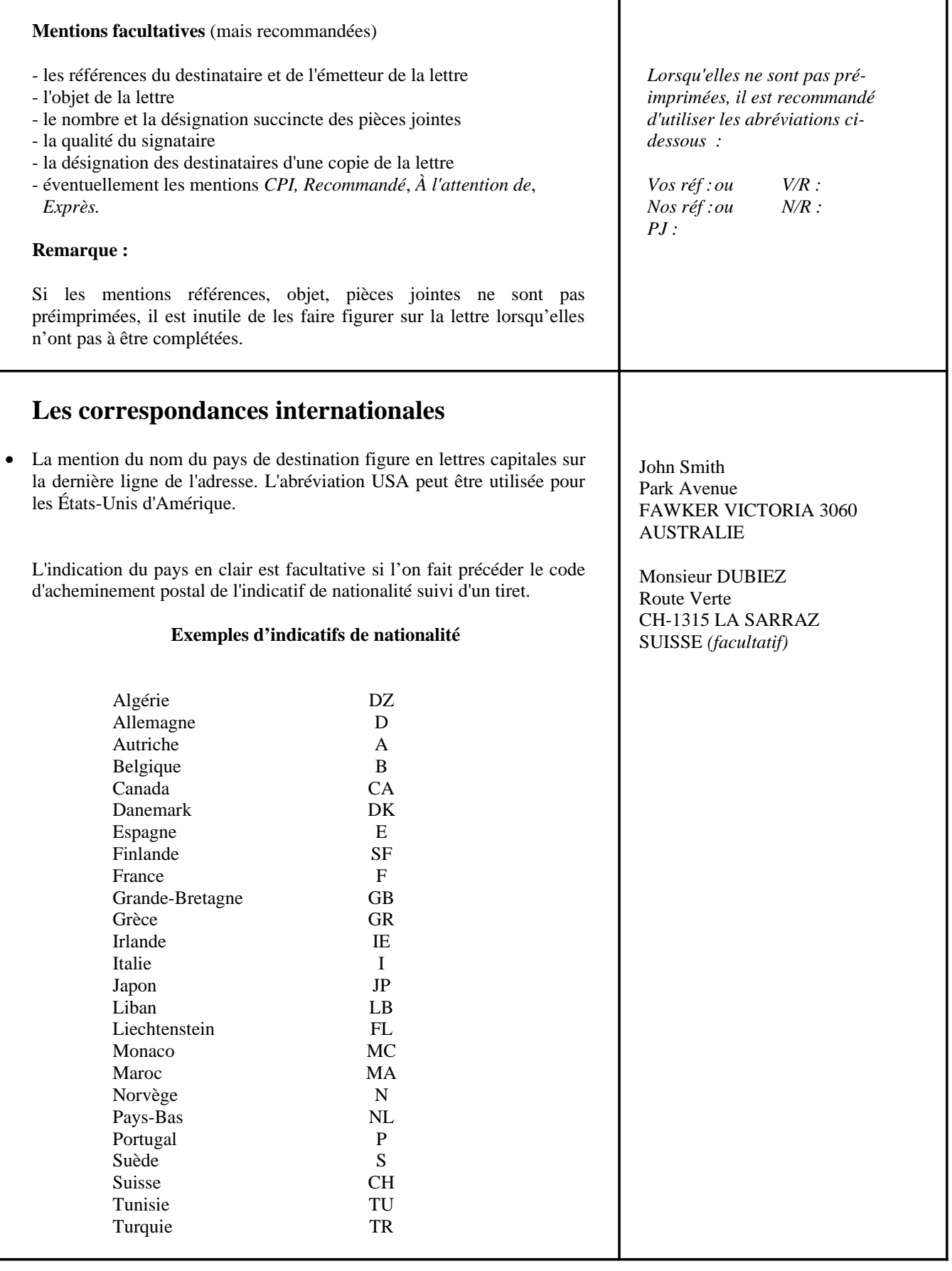

[Fin du document](#page-2-0)